## MAIL DIVIDE FRAMEWORK

Takehito Akagiri Kaoru Maeda Tatsuya Hayashi

#### Internet-Draft

#### MAIL DIVIDE FRAMEWORK

- draft-akagiri-mail-divide-00
  - Submit; Jul 5<sup>th</sup>
  - Authors;
    - Takehito Akagiri@ Rakuten, Inc.
    - Kaoru Maeda@Lepidum Co. Ltd.
    - Kouji Okada@Lepidum Co. Ltd.
    - Tatsuya Hayashi@Lepidum Co. Ltd.
    - Masaki Kase@NIFTY Corporation

#### What is MAIL DIVIDE FRAMEWORK

#### The meaning of "divide"

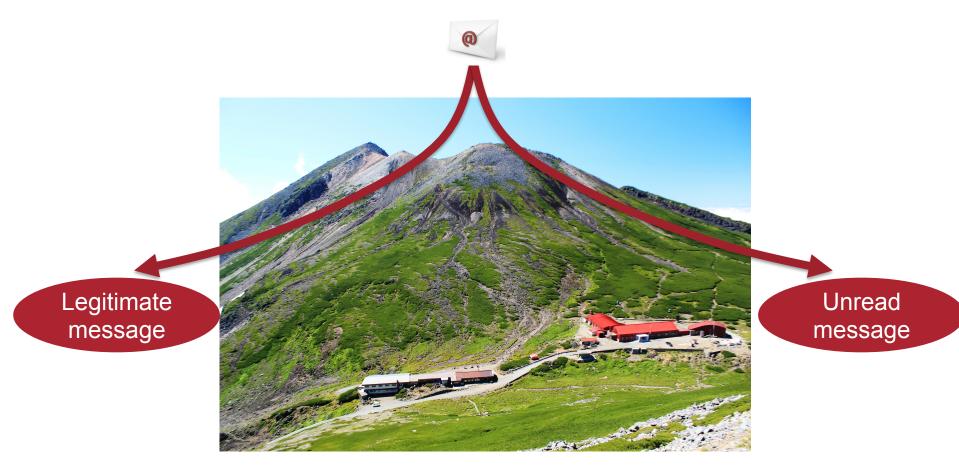

#### Email separates like water at "divide"

Source of the photo: https://ja.wikipedia.org/wiki/%E4%B9%97%E9%9E%8D%E5%B2%B3

## What is MAIL DIVIDE FRAMEWORK

The purpose of MAIL DIVIDE FRAMEWORK

- Purpose
  - Making a TRUSTED NETWORK in the current email network
  - Receiver policy declaration
- Shortened form
  DIVIDE

## Why **DIVIDE**

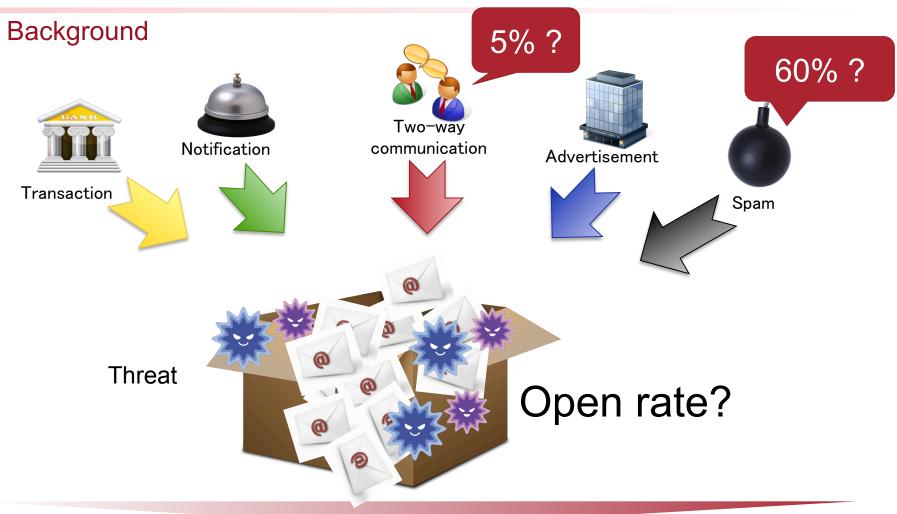

#### Jumble mailbox make it hard to control abuse

## Why DIVIDE

Email dies unless two-way communication is given priority

# Two-way communication : One way email **5** : **95**

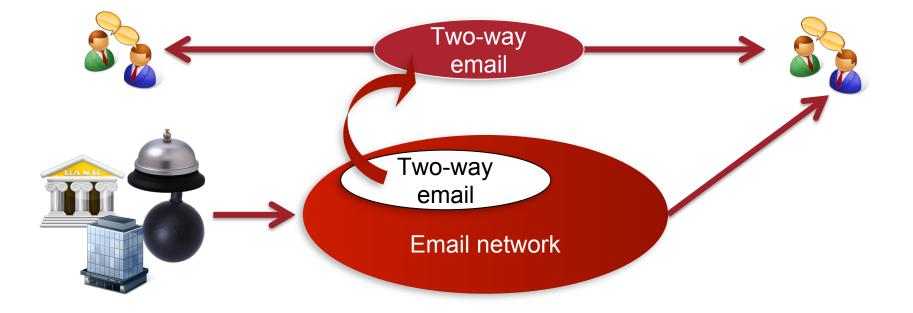

## Why DIVIDE

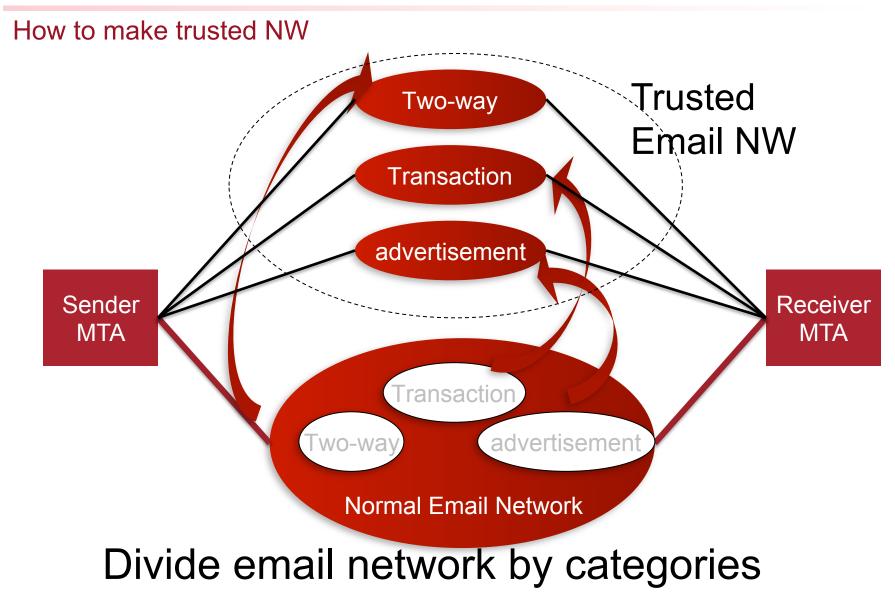

Players in DIVIDE

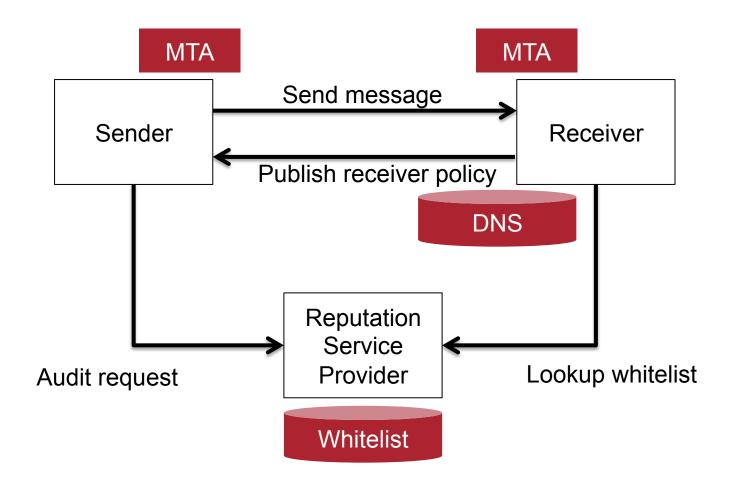

#### Normal mail routing

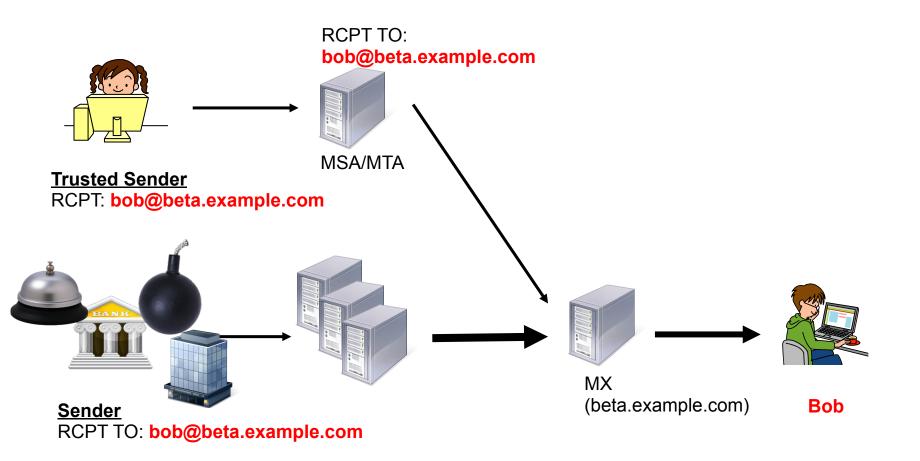

#### Divide mail routing

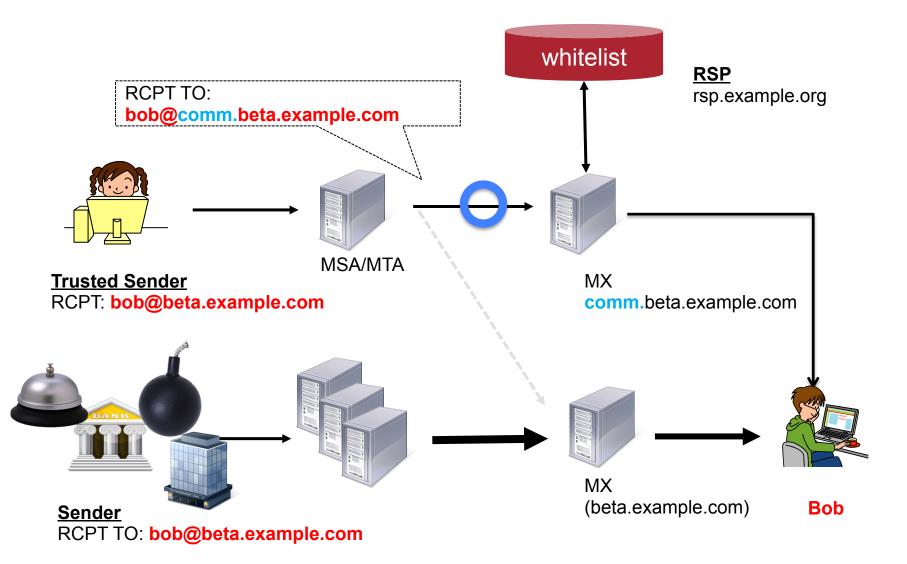

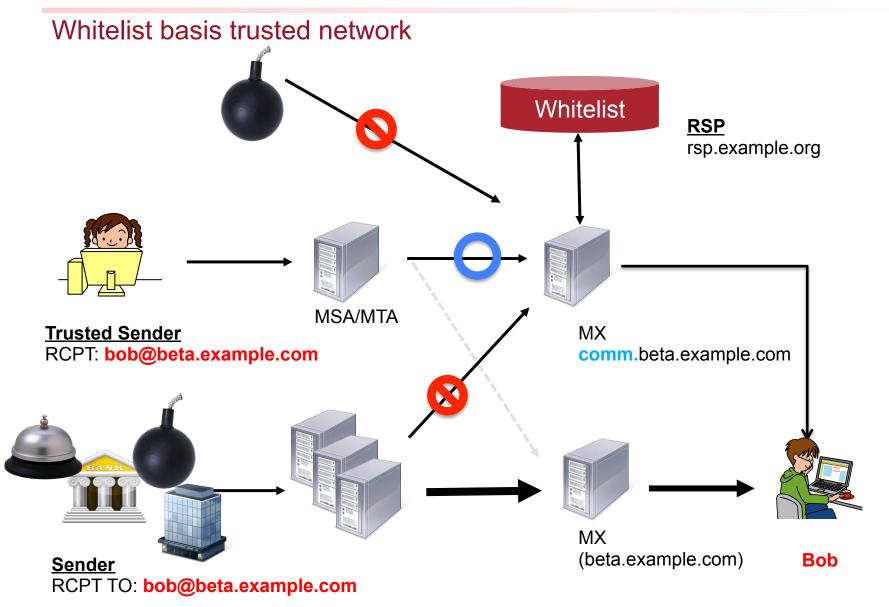

- Components have been standardized well
  - Sender Authentication Mechanism
    - DMARC, SPF, DKIM ...
  - Reputation
    - repute, marf ...
- Closed communication NW can work well
  OTT Messaging, SNS messenger

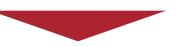

Missing part is "Receiver Policy"

#### Why now

#### Receiver - Using DNS TXT RR

#### \_divide.beta.example.com IN TXT

v=DIVIDE1\; a=DMARC p=comm:c rsp=rsp.example.org;

a=DMARC p=notif:n rsp=reputation.example.com

| Tag name | Description                                                               | Value                                            |
|----------|---------------------------------------------------------------------------|--------------------------------------------------|
| V        | Version info                                                              | 1                                                |
| а        | Sender Authentication Mechanism verifying by receiver's MTA               | SPF, DKIM, DMARCetc                              |
| р        | Specify the set of category and subdomain which should be added by sender | Refer to next slide                              |
| rsp      | Reputation service provider specified by receiver                         | FQDN<br>* Discovery method follows by<br>RFC707X |

#### What's next

#### Towards IETF 94

- Update I-D to ver.01
  - Find authors from outside of Japan
  - Discuss through ML
- Implementation
  - Prototype has already prepared
- Trial or beta service Project
  - Among some ISPs for two-way
  - Experimental adoption

## Appendix.

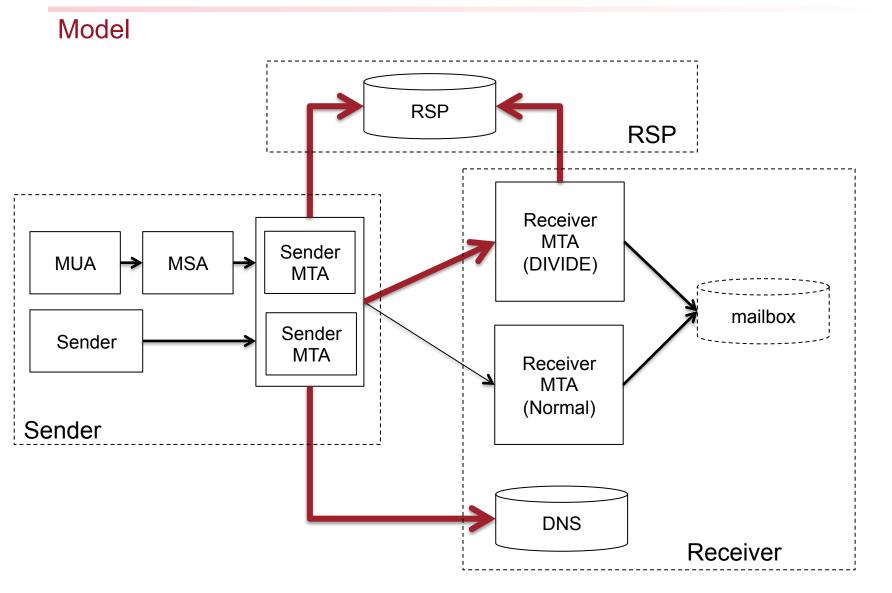

Receiver - Publish receiver policy

- Sender Authentication
  - Which kind of sender authentication mechanism receiver can verify
- Category
  - Category and subdomain which should be added
- RSP (Reputation Service Provider)
  - Which RSP receiver using

Receiver - Policy in divide record

- P=[Category]:[subdomain]
  - XXX  $\rightarrow$  Defined category
  - YYY → Subdomain which added by trust sender
- Category
  - comm  $\rightarrow$  Two-way communication
  - − trans → Transaction
  - notif → Notification
  - promo  $\rightarrow$  Promotion
  - mL → Mailing-list
  - mh → Forward email
  - default → default
- Subdomain
  - Specified by receiver

Sender

- Register
  - Request audit to RSP
    - In case of acceptance, sender's info add into trust list
- Subdomaining
  - DNSlookup \_divide record
  - Add subdomain to the "Envelope To" address based on category
    - Never change "Header To" address

RSP

- Provide whitelist for receiver
  - Receiver itself can act as RSP
  - Whitelist basis reputation
- Audit sender
  - Should be add to trust list